## **Arbeitshilfe zur Nutzung des Arbeitsmarktmonitors zur Kommunikation mit dem Verwaltungsausschuss** *(für Verwaltungsausschuss-Mitglieder und deren Büros)*

#### **Ziele der Nutzung des Netzwerks Verwaltungsausschuss im Arbeitsmarktmonitor:**

- Gemeinsame Datenbank für Agentur für Arbeit (AA) und Mitglieder des Verwaltungsausschusses (VA)
- Ablage aller Dokumente
- Zusätzlicher E-Mail- und Postversand kann entfallen
- Austausch zwischen der AA und der VA-Mitglieder über das Netzwerk, auch außerhalb des Sitzungsbetriebes

Start-Seite Arbeitsmarktmonitor aufrufen: [www.arbeitsmarktmonitor.arbeitsagentur.de](http://www.arbeitsmarktmonitor.arbeitsagentur.de/)

### **1. "Mein Arbeitsmarktmonitor" anklicken.**

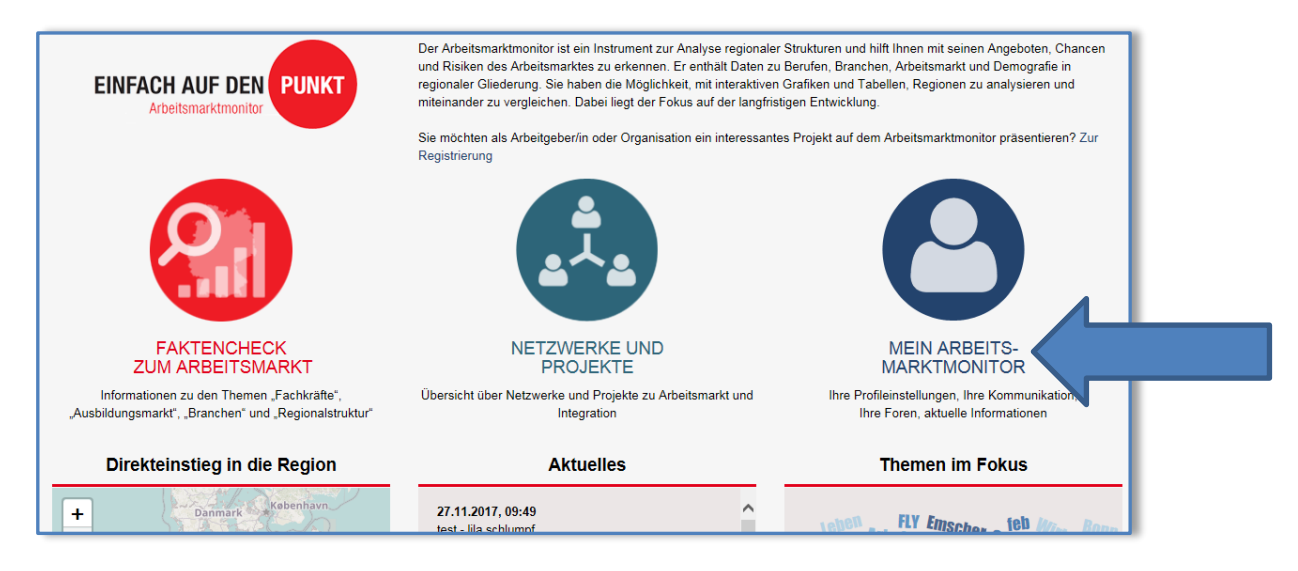

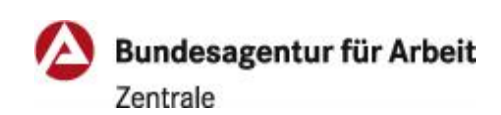

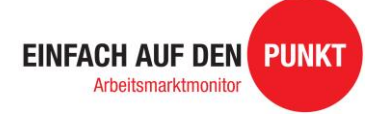

1

**2. Mit Ihren Zugangsdaten anmelden.**

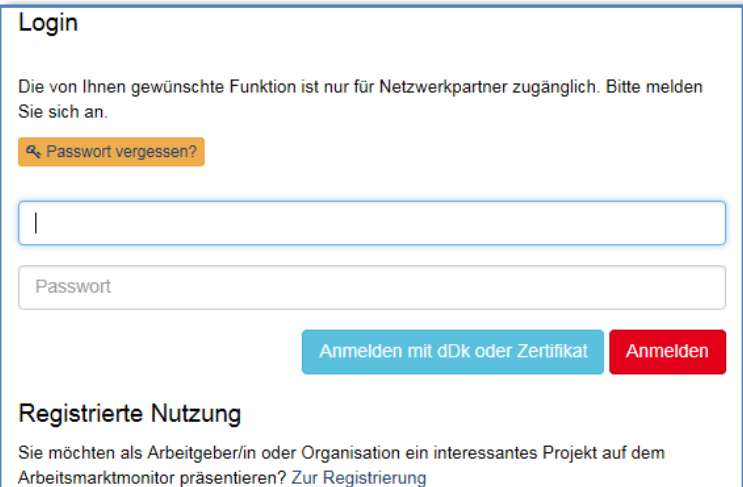

Bei erstmaliger Anmeldung müssen Sie den Nutzungsbedingungen zustimmen. Außerdem sollten Sie Ihr Profil bearbeiten und freischalten.

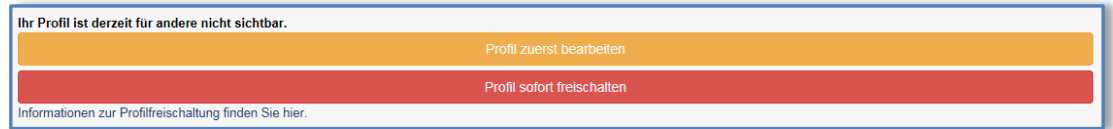

**3. Netzwerk "Verwaltungsausschuss der Agentur für Arbeit (***Name der Dienststelle)***" auswählen.** 

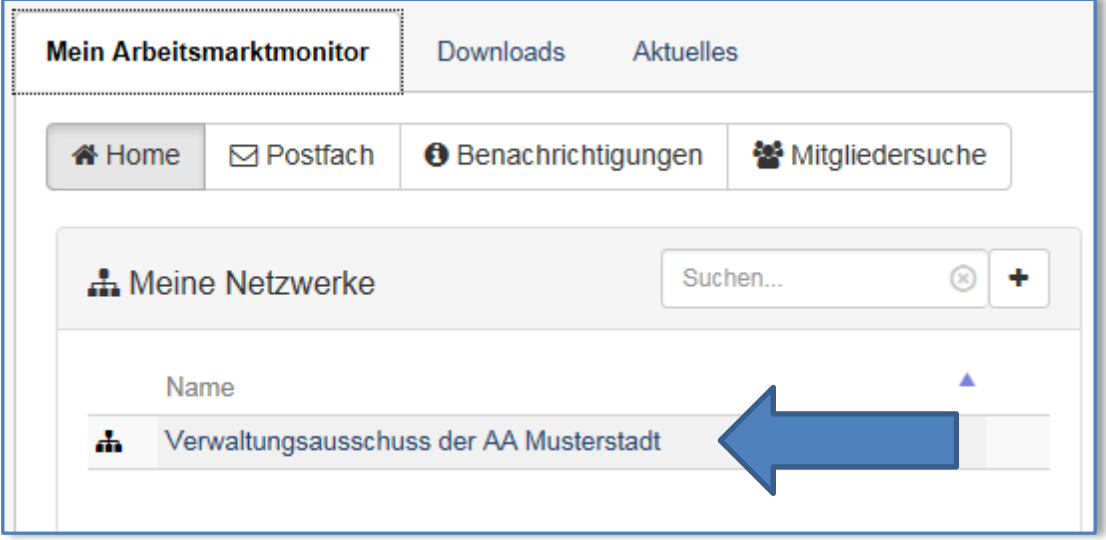

**4. Rubrik "Letzte Aktivitäten im Netzwerk"**

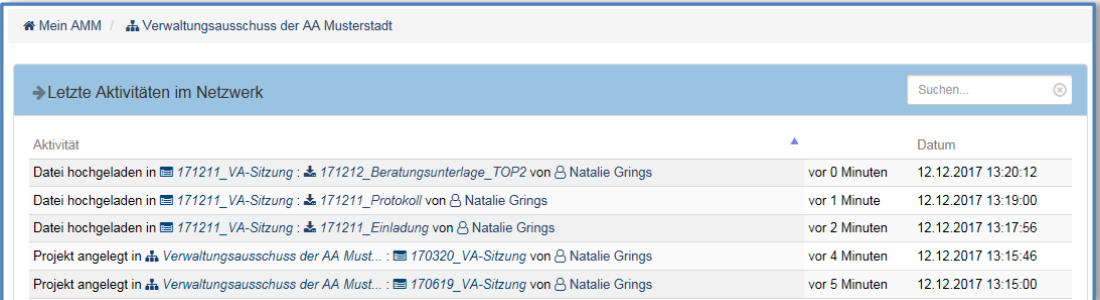

Hier werden alle Aktivitäten von allen Mitgliedern dokumentiert. Eine direkte Verlinkung per Klick in die Aktivität ist möglich.

#### **5.** Rubrik "Meine Aufgaben"

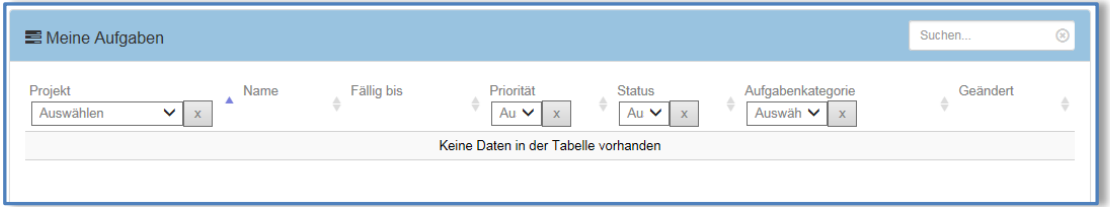

Hier werden die eigenen Aufgaben anzeigt, die im Rahmen eines Projektes (Rubrik "Projekte") angelegt werden. Die einzelnen Aufgaben können ausgewählt und bearbeitet werden.

# **■** Projekte Suchen. ඹ Aufgaben Name 170320 VA-Sitzung Ŵ 170619\_VA-Sitzung 画 170918\_VA-Sitzung Ŵ 171211\_VA-Sitzung 面

**6.** Rubrik "Projekte"

Für jede Sitzung des Verwaltungsausschusses wird durch die AA ein eigenes "Projekt" angelegt. In diesem Projekt erfolgt die Ablage der Unterlagen, die zu der jeweiligen Sitzung gehören (Einladung, Tagesordnung, Sitzungsunterlagen, Protokoll,…). Darüber hinaus können in jedem einzelnen Projekt Aufgaben, Dokumente, Diskussionen und Termine angelegt werden.

**7.** Rubrik "Dateien"

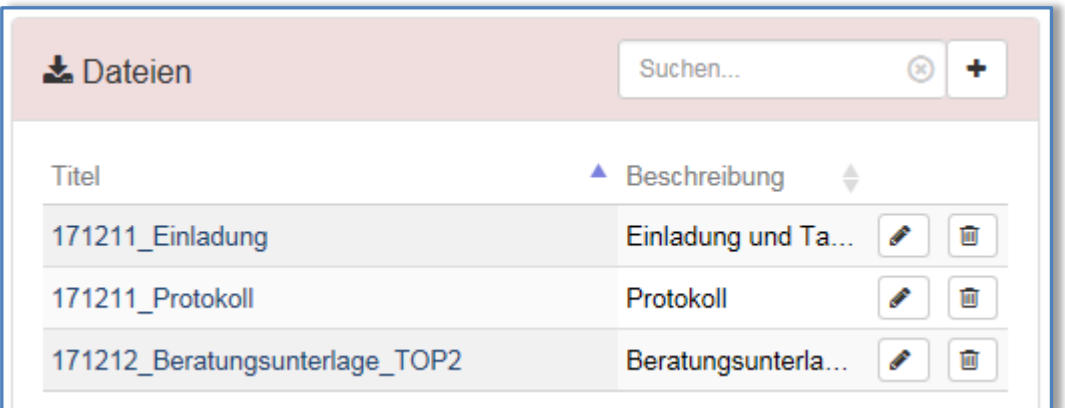

Hier werden alle Dateien im Rahmen der Sitzungen eingestellt (Einladung, Tagesordnung, Sitzungsunterlagen, Präsentationen, Protokolle, etc.).

In der Rubrik "Dateien" werden nur abgeschlossene Dokumente in PDF-Format abgespeichert.

### 8. Rubrik "Dokumente"

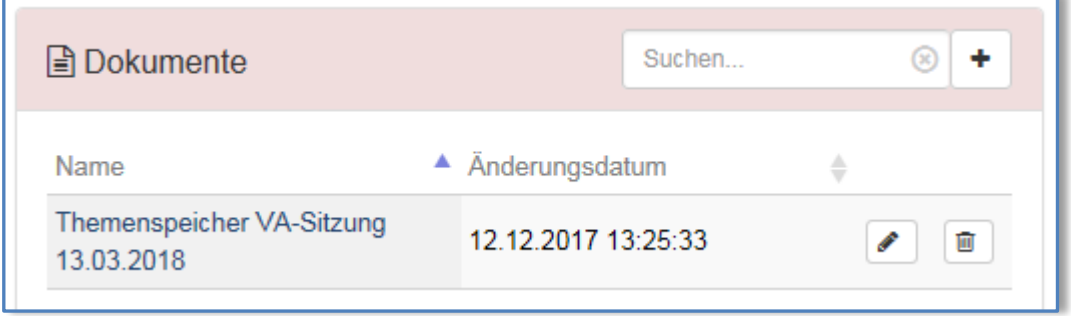

Im Gegensatz zur Rubrik "Dateien", wo nur abgeschlossene Dateien gespeichert werden, handelt es sich bei der Rubrik "Dokumente" um offene Dokumente, an denen gemeinsam gearbeitet werden kann und Beiträge ergänzt werden können (z.B. Themenspeicher: Alle (stellv.) Mitglieder haben so die Möglichkeit, Themenvorschläge zu dokumentieren).

#### **9.** Rubrik "Diskussionen"

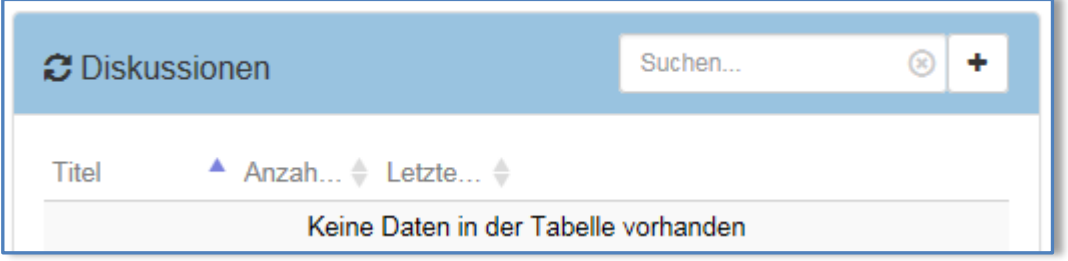

Unter der Rubrik steht eine "Chat"-Funktion zur Verfügung. Hier können alle Mitglieder des Netzwerks Fragen stellen, Themen anstoßen. Die Mitglieder haben die Möglichkeit, Kommentare und auch Dateien/Links zu einzufügen.

**10. Rubrik "Benachrichtigungsoptionen für dieses Netzwerk"**

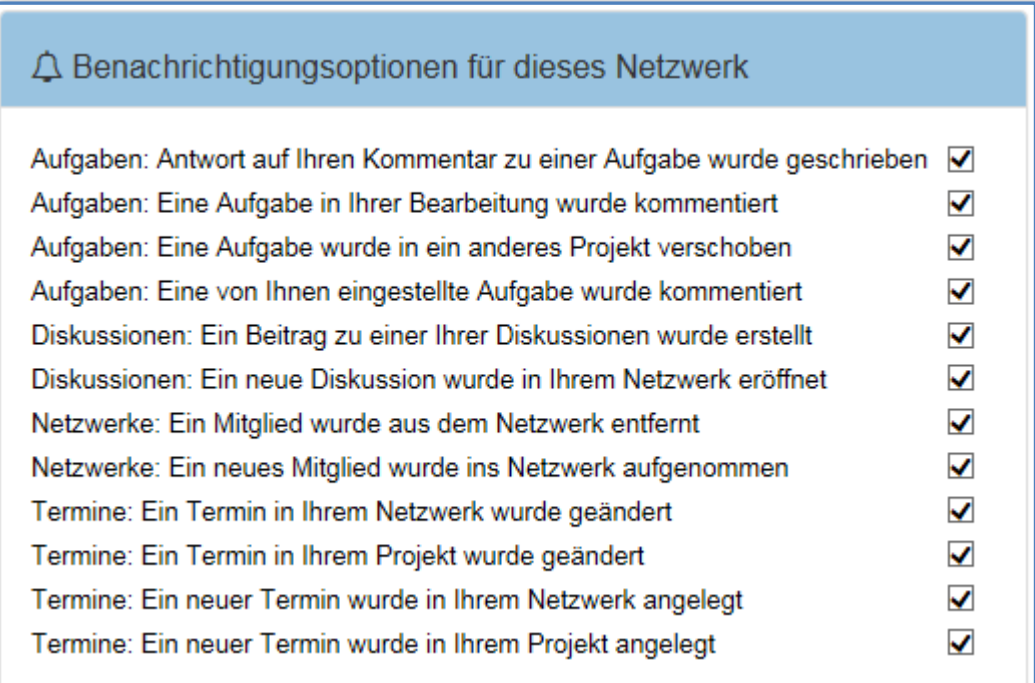

Bei den aufgeführten Aktivitäten im Netzwerk erhalten Sie eine automatisch generiert E-Mail an Ihr persönliches E-Mail-Postfach. Damit keine Aktivitäten an Ihnen vorübergehen, sollte alle Haken gesetzt sein!

### **11. "Rubrik" Mitglieder**

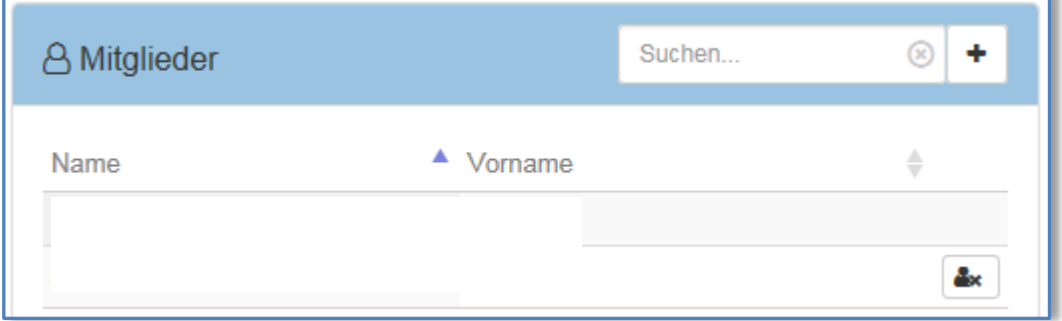

Hier finden Sie in alphabetischer Reihenfolge alle Mitglieder des Netzwerks – also die (stellv.) Mitglieder des Verwaltungsausschusses, die Ansprechpartner/innen Ihrer Agentur für Arbeit und ggf. von Ihnen mit der Administration beauftragte Mitarbeiter/innen Ihrer Institution. Für die Pflege der Mitglieder (Neueinträge und Entfernung) ist das Büro der Geschäftsführung verantwortlich. Sollten sich Änderungen bei den von Ihnen beauftragten Mitarbeiter/innen Ihrer Institution ergeben, teilen Sie dies bitte dem Büro der Geschäftsführung mit.

### 12. Rubrik "Termine"

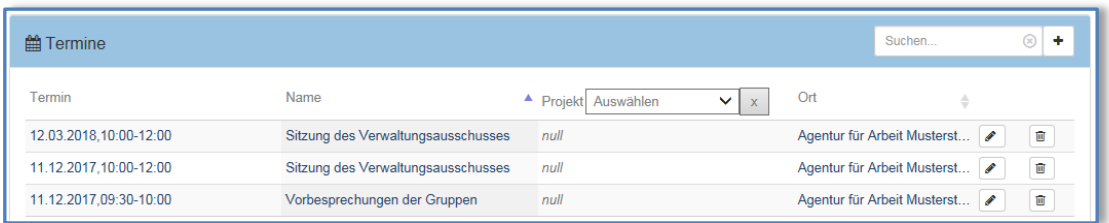

Veröffentlichung der Termine des Verwaltungsausschusses (z.B.: Sitzungstermine, Vorbesprechungen, etc.)

#### **HINWEISE:**

Der Zugriff in das Netzwerk des Verwaltungsausschusses ist auf die zugewiesenen Mitglieder begrenzt. Die Informationen, die hier zur Verfügung gestellt werden, müssen vertraulich behandelt werden und dürfen nicht an Dritte weitergegeben werden. Die Wahrung des Sozialgeheimnisses sowie des Personaldatenschutzes sind zu gewährleisten. Bitte beachten Sie die entsprechenden Hinweise in den Empfehlungen des Verwaltungsrats zu den Aufgaben und der Aufgabenerledigung der Verwaltungsausschüsse der Agenturen für Arbeit (Kapitel IV).

Die Rubrik "Projekte" = "Datum VA-Sitzung" und innerhalb des jeweiligen Projekts die Rubrik "Dateien" = "Sitzungsunterlagen" werden für Sie die wichtigsten und meist genutzten Rubriken sein.